# **Xporter 6.0.0 Release Notes**

### May 2019

Xpand IT is proud to announce the release of Xporter 6.0.

Xporter 6 introduces Templates, Scheduled Reports and Permission Schemes management on the project level. Xporter is now available on Agile boards, Jira Service Desk Queues (Agent view) and My Request (customer portal).

Discover the key features below 🧐

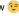

- Exporting Issue History
- Improvements on Templates Configuration
- Xporter configuration on project level
- Improvements on Scheduled Reports
- Improvements in Insight Integration
- Agile Boards Integration
- Exporting requests from Queues Jira Service Desk
- Exporting My Requests Jira Service Desk

#### Compatibility Notes

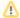

#### **End of Support**

Xporter won't be compatible with Jira versions prior to 7.2.x.

#### **Upgrade Notes**

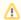

#### **Workflow Post Functions Migration**

The Xporter post functions Create Document and Send Report were marked as deprecated on version 5.5. If you are still using these post functions, we highly recommend you migrate them to Xporter Multi-action post function. We have a page describing all the steps that you can take to migrate. Please take a look here.

#### Rollback to Xporter 5.x.x

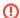

Rollback to Xporter 5.x.x might have a big impact on your Jira instance. We strongly advise you not to do it.

This is because we changed database rules like:

- Templates can have the same name and filename.
- Scheduled reports can have the same name.
- Permission schemes can have the same name.

These rules did not apply in previous versions when the fields were unique. If rollback happens, it can generate a Database error stopping Xporter from working.

Furthermore, when the user returns to Xporter 6.0.0 the migration tasks won't run again and all the data created on Xporter 5.x.x won't be correctly read on Xporter 6.0.0.

#### Highlights

### **Exporting Issue History**

Xporter allows you to export all issue history. From now on, users will be able to iterate over all changes and all fields changed, including old and new values.

### ΓER

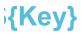

nges \${dateformat("dd-MM-yyyy

edItems[ch].Field}
langedItems[ch].From}
langedItems[ch].To}

## Improvements on Templates Configuration

The configuration related to output formats, default output format and break page type is now configured on the template level.

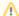

Important Note

All configuration about Output formats, default output format and default page break type on Global Setting will disappear with this version.

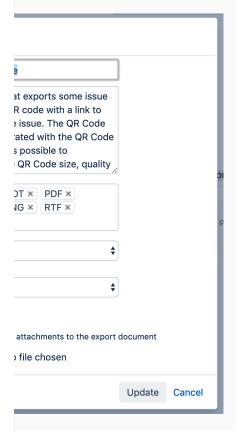

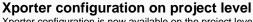

Xporter configuration is now available on the project level. Project Administrators are now able to manage Templates, Schedule Reports and Permission Schemes on the project level.

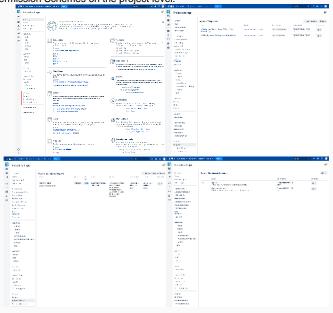

Improvements on Scheduled Reports

Xporter added a new mode of defining the time basis of scheduled reports.

"Basic" mode, aims to help non-technical users define the time basis of scheduled reports. Technical users can continue using the "Advanced" mode. Both modes are available to use in Xporter 6.0.

### Report Monthly Report This is the monthly report. ● Basic Advanced on day 1 \$ at 00 **\$**: 00 ●JQL ○Filter ○ Xporter Reports project = IHD and status = Closed IHD - Project Overview (Excel) \$ XLSX MonthlyReport.xlsx The condition will evaluate if you have, at least, one issue to export in order to generate the report X Configure new scheduled action. Action Type Description Filename Operations To: rui.rodrigues@xpand-it.com Subject: IHD - Monthly Report Use default body: false Send Email MonthlyReport.xlsx **Update** Cancel

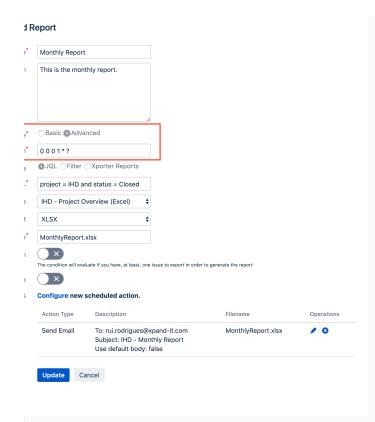

Improvements in Insight Integration
With this new version of Xporter, all new Insight Custom Fields are processed correctly. Some changes were done in order to improve the app integration.

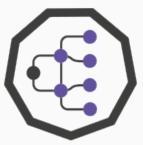

Agile Boards Integration
Project managers are now able to create reports directly from Agile boards.
Xporter option is now available on Scrum and Kanban boards. With this new feature, users don't need to search for issues when they want to export issues related to the Active Sprint, Future Sprints or even Backlog. Xporter option is also available on Releases screen (List of releases) and Release details screen.

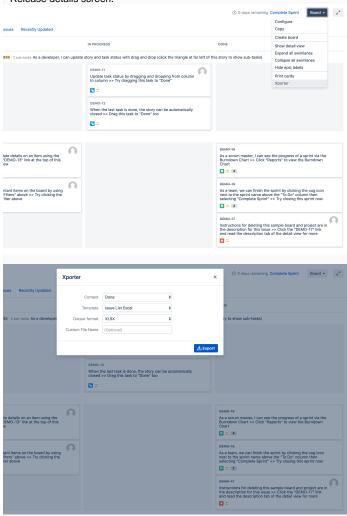

**Exporting requests from Queues - Jira Service Desk**Xporter 6 provides a way to export all issues which belong to a Queue. With this feature, agents or even managers do not need to search for requests on issue navigator, instead, they can export requests directly from the JIRA Service Desk Queue screen.

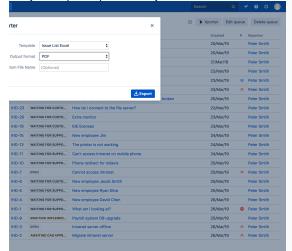

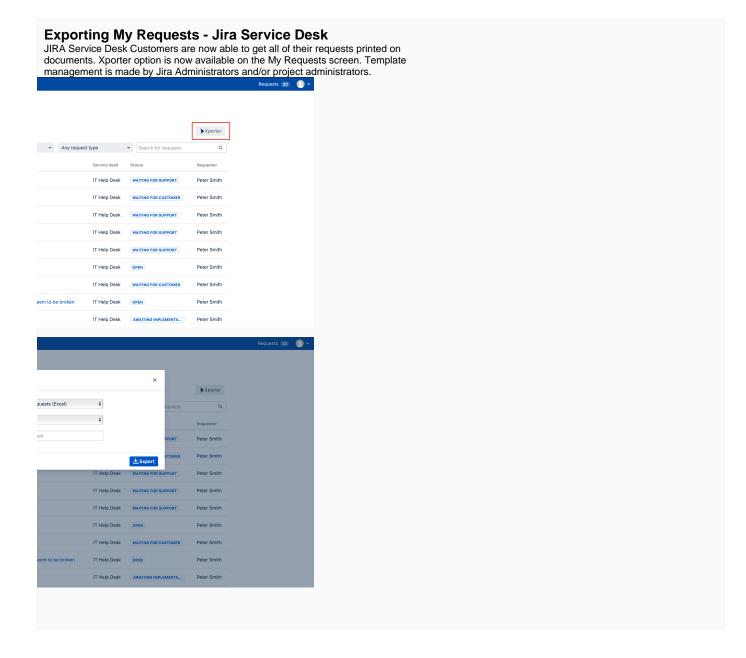

## New Features and Bug Fixes in this release

| Т | Key              | Summary                                                                          | Status | Resolution |
|---|------------------|----------------------------------------------------------------------------------|--------|------------|
|   | XPORTER-<br>2022 | As a User, I can export all issues directly from the JSD queue screen            | CLOSED | Done       |
|   | XPORTER-<br>1930 | As a Project manager I'm able to manage permission schemes on Project Settings   | CLOSED | Done       |
|   | XPORTER-<br>1929 | As a Project manager, I'm able to manage template on Project settings            | CLOSED | Duplicate  |
|   | XPORTER-<br>2060 | As a User, I can export all issues from a specific column on Scrum/Kanban Boards | CLOSED | Fixed      |
|   | XPORTER-<br>2034 | As a User, I can export the problems through the detail of the release issues    | CLOSED | Fixed      |

| XPORTER-<br>1890 | As a User, I can export issues from Releases tab from Agile Board.                                                                                                    | CLOSED                                                                                                    | Fixed                                                                                                    |
|------------------|----------------------------------------------------------------------------------------------------|----------------------------------------------------------------------------------------------------|----------------------------------------------------------------------------------------------------|
| XPORTER-<br>1909 | As a User, I can export all issues from Backlog (Agile Board)                                                                                                    | CLOSED                                                                                                    | Done                                                                                                    |
| XPORTER-<br>1908 | As a User, I can export all issues of the active Sprint directly from the Agile Board                                                                                                    | CLOSED                                                                                                    | Done                                                                                                    |
| XPORTER-<br>2083 | As a User, I can manage Scheduled reports on project settings                                                                                                    | CLOSED                                                                                                    | Done                                                                                                    |
| XPORTER-<br>1497 | As a project manager, I manage Templates on Project Level                                                                                                    | CLOSED                                                                                                    | Done                                                                                                    |
| XPORTER-<br>1493 | As a user I can export HTML data with tables into Excel spreading the content of HTML tables over Excel cells                                                                                                    | CLOSED                                                                                                    | Fixed                                                                                                    |
| XPORTER-<br>1069 | As a User, I can define a sort condition in some iterations like, subtasks, links                                                                                                    | CLOSED                                                                                                    | Fixed                                                                                                    |
| XPORTER-<br>2119 | As a User I can define the default output format and break page type for each template                                                                                                    | CLOSED                                                                                                    | Done                                                                                                    |
| XPORTER-<br>2109 | As a Project Manager/Administrator I can have a Xporter section on the project administration                                                                                                    | CLOSED                                                                                                    | Done                                                                                                    |
| XPORTER-<br>1320 | As an User I can define condition to be used on scheduled reports                                                                                                    | CLOSED                                                                                                    | Fixed                                                                                                    |
| XPORTER-<br>1303 | As a Admin, I can set the default Permission scheme                                                                                                    | CLOSED                                                                                                    | Fixed                                                                                                    |
| XPORTER-742      | As a User, I can export data from Issue History                                                                                                    | CLOSED                                                                                                    | Done                                                                                                    |
| XPORTER-446      | As a user, I have a mapping to apply JEditor Predefined styles                                                                                                    | CLOSED                                                                                                    | Fixed                                                                                                    |
| XPORTER-<br>1574 | As a user I can sort the result of the loops over Xray Test Executions                                                                                                    | SHIPPED                                                                                                    | Done                                                                                                    |
| XPORTER-<br>2170 | Xporter should migrate all deprecated Workflow PostFunctions to the new one (Xporter Multi Action)                                                                                                    | CLOSED                                                                                                    | Done                                                                                                    |
|                  | XPORTER- 1909  XPORTER- 1908  XPORTER- 1908  XPORTER- 2083  XPORTER- 1497  XPORTER- 1493  XPORTER- 1069  XPORTER- 2119  XPORTER- 2109  XPORTER- 1320  XPORTER- 1320  XPORTER- 1303  XPORTER- 1493  XPORTER- 1494  XPORTER- 1574  XPORTER- 1574  XPORTER- | XPORTER- 1909  As a User, I can export all issues from Backlog (Agile Board)  XPORTER- 1908  As a User, I can export all issues of the active Sprint directly from the Agile Board  XPORTER- 1908  XPORTER- 2083  XPORTER- As a User, I can manage Scheduled reports on project settings  XPORTER- 1497  XPORTER- As a user I can export HTML data with tables into Excel spreading the content of HTML tables over 1493  XPORTER- 1493  XPORTER- As a User, I can define a sort condition in some iterations like, subtasks, links  XPORTER- 2119  XPORTER- 2119  As a User I can define the default output format and break page type for each template 2119  XPORTER- 2119  XPORTER- 2120  As a Project Manager/Administrator I can have a Xporter section on the project administration  XPORTER- 1320  XPORTER- 1320  As a Admin, I can set the default Permission scheme 1303  XPORTER- 4S a User, I can export data from Issue History  XPORTER- 4S a user, I have a mapping to apply JEditor Predefined styles  XPORTER- 4S a user I can sort the result of the loops over Xray Test Executions  XPORTER- XPORTER- | XPORTER- 1909  As a User, I can export all issues from Backlog (Agile Board)  XPORTER- 1908  As a User, I can export all issues of the active Sprint directly from the Agile Board  CLOSED  XPORTER- 1908  As a User, I can manage Scheduled reports on project settings  CLOSED  XPORTER- 2083  XPORTER- As a project manager, I manage Templates on Project Level  CLOSED  XPORTER- 1497  As a user I can export HTML data with tables into Excel spreading the content of HTML tables over Excel cells  XPORTER- 1493  As a User, I can define a sort condition in some iterations like, subtasks, links  CLOSED  XPORTER- 2119  XPORTER- As a User I can define the default output format and break page type for each template 2119  XPORTER- 2109  As an User I can define condition to be used on scheduled reports 1320  XPORTER- 1320  XPORTER- 1320  As a Admin, I can set the default Permission scheme  CLOSED  XPORTER- 1303  XPORTER- 4As a User, I can export data from Issue History  CLOSED  XPORTER- 4As a User, I can export data from Issue History  CLOSED  XPORTER- 4As a user, I have a mapping to apply JEditor Predefined styles  CLOSED  XPORTER- 4As a user I can sort the result of the loops over Xray Test Executions  SHIPPED  XPORTER- XPORTER- Ax porter should migrate all deprecated Workflow PostFunctions to the new one (Xporter Multi Action)  CLOSED |

Showing 20 out of 81 issues